# Camel 2.2.0 Release

## Camel 2.2.0 release

ked URL

## New and Noteworthy

Welcome to the 2.2.0 release which approx 180 issues resolved (new features, improvements and bug fixes such as...)

- · Routing Slip now breaks when an exception occurred
- MINA now supports easier configuration of multiple custom codecs, which is needed when working with SSL.
- Improved TransactionErrorHandler two fold by reducing complexity of internal logic in Camel when working with transactions. And added better support for using multiple transactions in multiple routes. See more at section *Using multiple routes with different propagation behaviors* at Transactional Client.
- Recipient List now supports parallelProcessing, stopOnException and references for AggregationStrategy and thread pools. This applies to the @RecipientList annotation as well.
- · Cleanup of spring jar dependencies.
- File Language is now merged directly into Simple language which among others makes Content Based Router in Spring XML using file language syntax easier.
- HTTP is now using CamelContext Properties instead of System Properties to set the http proxy configuration.
- Fixed Camel Proxy throwing exception if null was returned.
- Improved error handling with Recipient List and Multicast which now performs redelivery etc. on that output node instead of starting again from
  the scratch.
- Improved the ETL Example and BAM Example so they can be deployed into ServiceMix4(Karaf).
- SEDA now supports multipleConsumers which allows you to use it for pub-sub messaging where each consumer concurrently will receive a copy of the Exchange. This is done with the help from Multicast EIP.
- DefaultErrorHandler will now log a log line at ERROR level in case an Exception was thrown which could not be redelivered either. This aid to see
  that an Exception occurred instead of relying on the client logging it. You can customize this behavior on the Error Handler.
- Fixed groupedExchange not working properly on Aggregator.
- Graceful Shutdown which ensures Camel now shutdown in a more reliable and graceful manner. This also works with in memory components such as SEDA.
- Added new log in the DSL for dynamic human readable log messages.
- Camel now supports Spring 3.0 as well (will still use Camel 2.5.6 as default). However camel-spring-javaconfig now requires Spring 3.0 as Spring
  have native support for java configuration.
- · Added methods for getting header and property (Exchange / Message API) which uses a default parameter.
- Added OsgiClassResolver which supports to load the class or resources within OSGi platform.
- Added fireNow option to Quartz component to fire the trigger when the route is started.
- · File will delete orphaned lock files on startup. This allows it to selfheal in cases when Camel was terminated/killed abruptly.
- Fixed issue with using Spring XML for routing could in some cases *loose* route scoped configured <onException>, <onCompletion/> when using in combination with <transacted/>.
- <pre
- JAXB will filter the nonXml characters when it unmarshals the inputstream or marshal the java object.
- Slightly reworked how correlation id is determined in JMS when using InOut messaging. See more at important changes to consider when upgrading.
- EventNotifier improved to allow ignoring events based on categories. Easier configuration to only notify those events you care about.
- Added PublishEventNotifier to send the events to any kind of Camel Endpoint.
- JDBC added option useJDBC4ColumnNameAndLabelSemantics to let you choose semantics to use in case you have issue with your JDBC driver when using SQL SELECT with aliases.
- Cache can now store message bodies which are Serializable out of the box and not forcing to be converted into a byte stream as it otherwise
  would.
- Fixed an issue with running the Examples using ANT.
- ManagementStrategy now supports using multiple EventNotifier instead of just one.
- Introduced NotifyBuilder which helps during testing. For example when testing routes without mocks etc. It will help to notify when a certain
  condition has occurred such as X messages has is done etc.
- FTP now allows using starting directory with a dot in the name. It used to invalidate those to easy transition from Camel 1.x to 2.x as 1.x did also support using a file as starting (which was not good practice).
- File producer now supports option to keep last modified timestamp in case a message was received from some file source. You can also set the timestamp it should use in the header Exchange.FILE\_LAST\_MODIFIED.

- Bean Language using bean or method to invoke a Bean now supports using an existing bean instance. This is convenient for testing where you
  can quickly use an instance you have prepared in the unit test.
- camel-jboss for running Camel inside JBoss Application Server which uses it specialized classloading which prevents typically frameworks to not
  work out of the box inside JBoss.
- Camel Extra projects migrated to use Camel 2.1.0 release.
- JAXB now supports partial marshalling/unmarshalling.
- Bean parameter binding using Camel annotations now works with CGLIB enhanced classes.
- CXF supports to configure the endpoint with CXF style configuration.
- DefaultErrorHandler will now log stracktrace when an Exchange is exhausted (give up). Added new logRetryStackTrace option to set whether
  or not stacktraces are logged for failed redelivery attempts. Most people dont like the logs spammed if you retry 5 times etc.
- Bean component now honors void method invocations and accepts methods returning null as a valid response.
- Error Handler now catches and handles all exceptions (Throwable). This ensures fatal errors such as NoSuchMethodException etc. will now be handle by Camel and logged etc.
- cxfbean now propagates CONTENT\_TYPE for other camel component to use.

## **New Enterprise Integration Patterns**

## **New Components**

- camel-ftp now supports FTPS (FTP over SSL/TLS)
- camel-smpp
- camel-lucene
- camel-hdfs
- · camel-jboss for running Camel inside JBoss out of the box

## **New DSL**

- markRollbackOnlyLast
- 1na

### **New Annotations**

#### **New Data Formats**

- · camel-protobuff
- camel-dozer

## **New Languages**

#### **New Examples**

Cafe Example

## API breaking

## **DefaultComponent**

The methods <code>DefaultComponent.resolveAndRemoveReferenceParameter</code> and <code>DefaultComponent.resolveAndRemoveReferenceParameterList</code> have been changed to make the leading <code># sign</code> for bean references optional and to throw an <code>IllegalArgumentException</code> if a referenced bean is not in the registry. For details see <code>CAMEL-2248</code>.

#### **Exchange**

The property Exchange.FILTETED have been removed as part of CAMEL-2288.

Added two new methods for getProperty to accept a defaultValue as parameter to be used when the property does not exists.

### Message

 ${\tt Added\ two\ new\ methods\ for\ get Header\ to\ accept\ a\ default Value\ as\ parameter\ to\ be\ used\ when\ the\ header\ does\ not\ exists.}$ 

## ExceptionHandler

The class org.apache.camel.spi.ExceptionHandler now have two additional methods which accepts more details when an Exception occurred such as a message and the current Exchange.

### @ EndpointInject

The name attribute in @EndpointInject has been renamed to ref to be consistent with the other annotations. Its a reference for an Endpoint to be looked up in the Registry.

#### **BatchConsumer**

The BatchConsumer have a new method isBatchAllowed which should be used during processing the batch, to break out the batch loop in case its not allowed anymore. Also BatchConsumer should consider implement ShutdownAware to support fine grained control during shutdown. See for example the GenericFileConsumer for details.

## **GenericFileProcessStrategy**

The GenericFileProcessStrategy has a new method prepareOnStartup which is used to prepare the File component on startup, such as deleting orphaned lock files. The same applies for the GenericFileExclusiveReadLockStrategy interface in case you have developed a custom lock strategy.

## ManagementStrategy

The ManagementStrategy now supports multiple EventNotifier and thus have its setter/getter methods adjusted to a List<EventNotifier> and there is a addEventNotifier method as well to add a single EventNotifier.

#### **EventNotifier**

The EventNotifier has new methods for filtering events based on categories. The DefaultEventNotifier class has been renamed to LoggingEventNotifier and a new EventNotifierSupport class is added which is meant for custom implementations to extend.

#### UnitOfWork

The UnitOfWork have adjusted its methods for setting RouteContext from a setter to a push and pop style.

### Known Issues

See known issues from previous releases.

## **Using RecipientList and Mina**

When using the Recipient List together with MINA endpoints Camel will over time hold on to memory which could lead to OutOfMemoryErrors. See more at: CAMEL-2484

## Important changes to consider when upgrading

### Features file moved

For Camel 2.2.0, the newly named features.xml file can be found in http://repo2.maven.org/maven2/org/apache/camel/karaf/apache-camel/2.2.0/You can use it in Karaf by doing a features:addUrl mvn:org.apache.camel.karaf/apache-camel/2.2.0/xml/features

### Please don't install camel-osgi and camel-spring-osgi bundle in OSGi environment at the same time

We have an issue that installing camel-osgi and camel-spring in different order will cause the "http://camel.apache.org/schema/spring" namespace can't be handled rightly in OSGi environment. From Camel 2.2.0 we merged the camel-osgi and camel-spring bundles together, it's camel-spring-osgi. In this way camel-osgi and camel-spring-osgi both have the BundleActivator which helps camel-core to load the component in OSGi container. If you install these two bundle at the same time will cause some conflict on the component finding.

You just need to install camel-core, camel-spring-osgi bundle to let the basic camel application work.

## Spring jar dependencies have been cut down in camel-core.

The pom.xml file for camel-core have cut down number of spring jar dependencies to allow Camel to easily run without any Spring jars at all. However this affects you if you use maven and use camel-core without camel-spring or spring at all. If you want to use JMX with Camel then you need to add the following 4 spring jars required: spring-core.jar, spring-beans.jar, spring-context.jar, spring-aop.jar. With maven you only need to depend on spring-context and spring-aop as they will bring in the other two jars.

See also Camel JAR Dependencies and Camel JMX.

## **Using filter in Splitter**

The filter no long influence the split and its AggregationStrategy as it was just too confusing why it did that. See CAMEL-2288 for details.

## camel-http and proxy

The HTTP component used to read Proxy settings directly from system properties. You should instead configure proxy wide information as properties to the Came | Context instead. See HTTP for details

## camel-jms

How correlationId is determined has been changed slightly. Now JMS will always use messageId if configured to do so using useMessageIDAsCorrelationID==true. Otherwise JMSCorrelationID is used but if that has not been set then Camel will fallback to use messageId instead. See the method determineCorrelationId in the class org.apache.camel.component.jms.EndpointMessageListener for actual implementation. This change will most likely not affect most users.

## Getting the Distributions

## **Binary Distributions**

| Description                    | Download Link             | PGP Signature file of download |
|--------------------------------|---------------------------|--------------------------------|
| Windows Distribution           | apache-camel-2.2.0.zip    | apache-camel-2.2.0.zip.asc     |
| Unix/Linux/Cygwin Distribution | apache-camel-2.2.0.tar.gz | apache-camel-2.2.0.tar.gz.asc  |

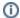

#### The above URLs use redirection

The above URLs use the Apache Mirror system to redirect you to a suitable mirror for your download. Some users have experienced issues with some versions of browsers (e.g. some Safari browsers). If the download doesn't seem to work for you from the above URL then try using Fir eFox

### **Source Distributions**

|  | Description        | Download Link              | PGP Signature file of download |
|--|--------------------|----------------------------|--------------------------------|
|  | Source for Windows | apache-camel-2.2.0-src.zip | apache-camel-2.2.0-src.zip.asc |

Source for Unix/Linux/Cygwin | apache-camel-2.2.0-src.tar.gz | apache-camel-2.2.0-src.tar.gz.asc

## **Getting the Binaries using Maven 2**

To use this release in your maven project, the proper dependency configuration that you should use in your Maven POM is:

```
<dependency>
  <groupId>org.apache.camel</groupId>
  <artifactId>camel-core</artifactId>
  <version>2.2.0</version>
</dependency>
```

## **SVN Tag Checkout**

svn co http://svn.apache.org/repos/asf/camel/tags/camel-2.2.0

# Changelog

For a more detailed view of new features and bug fixes, see the:

• JIRA Release notes for 2.2.0